# **Set\_Dialog\_Info Function**

## Description

Sets the information associated with a dialog box.

### **Syntax**

status = **Set\_Dialog\_Info** (dialogname, owner, inparam, ownparam, outparam)

### **Parameters**

The Set\_Dialog\_Info function has the following parameters.

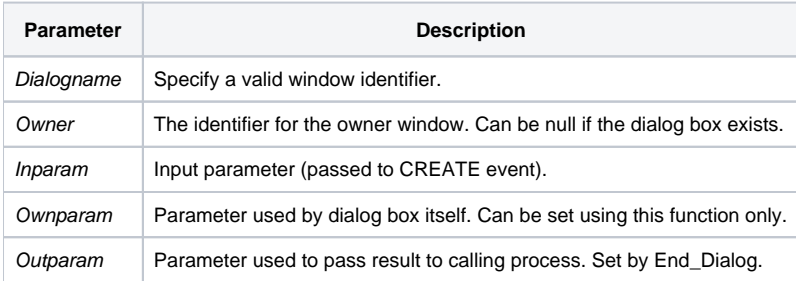

Any delimiters except for @RM can be used as parameters. Status is true if block of parameters exists, otherwise false.

#### See also

[Get\\_Dialog\\_Info\(\)](https://wiki.srpcs.com/display/Commands/Get_Dialog_Info+Function)